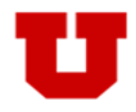

This application is designed to provide a user friendly way for students to drop an active major(s).

# **Eligible to drop a major**

The following bullet points describe students who are eligible to drop their major within the Request to Drop Major(s) application.

- An Undergraduate Student
- A student who is currently active in a Major, Pre Major or Intermediate Major.

# **Ineligible to drop a major**

The following bullet points describe students who are ineligible to drop their major within the Request to Drop Major(s) application.

- A Non‐Credit, Graduate, Medical, Dental, or Law Student
- A student who has been discontinued from the University
- A student on a Leave of Absence
- A student on Academic Suspension
- A student who has applied for graduation
- A student who has graduated

### **Notes**

 Any minor(s) associated with the major you are dropping will drop as well. Make sure you are also intend‐ ing to drop this as well before continuing with the major drop.

# **Step‐by‐Step InstrucƟons**

Instructions with a visual walkthrough can be found on the following pages of this document:

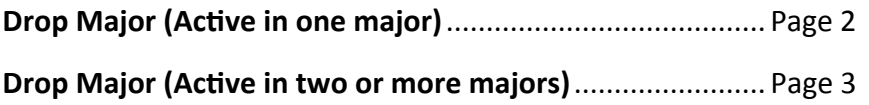

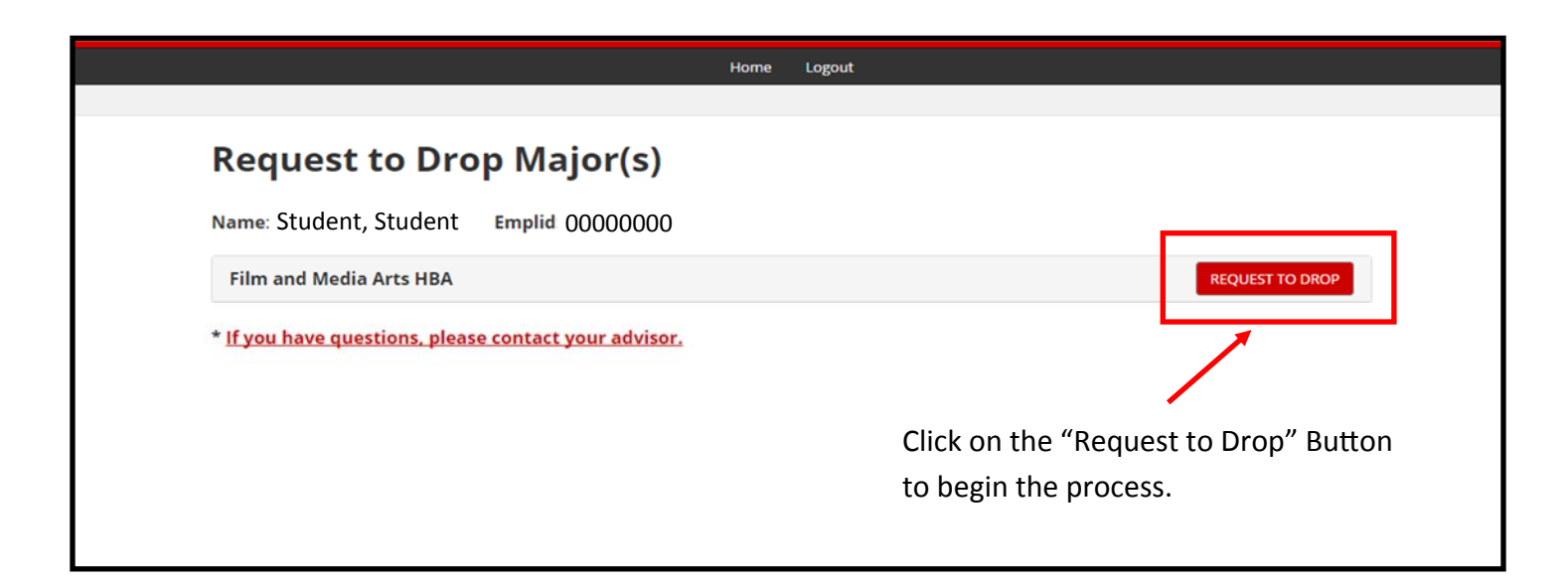

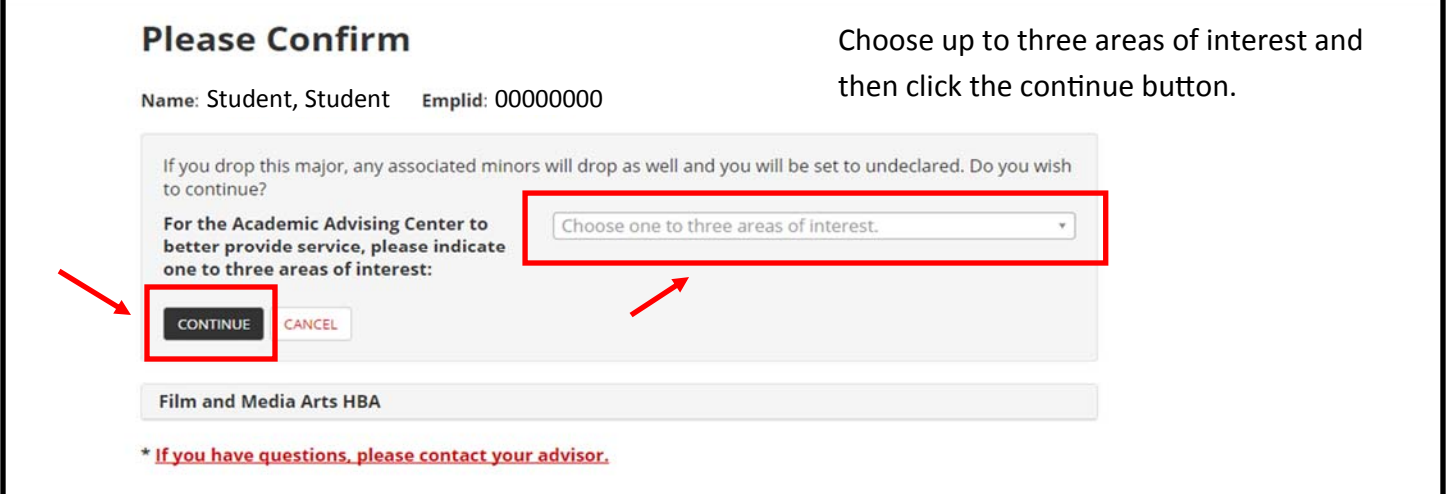

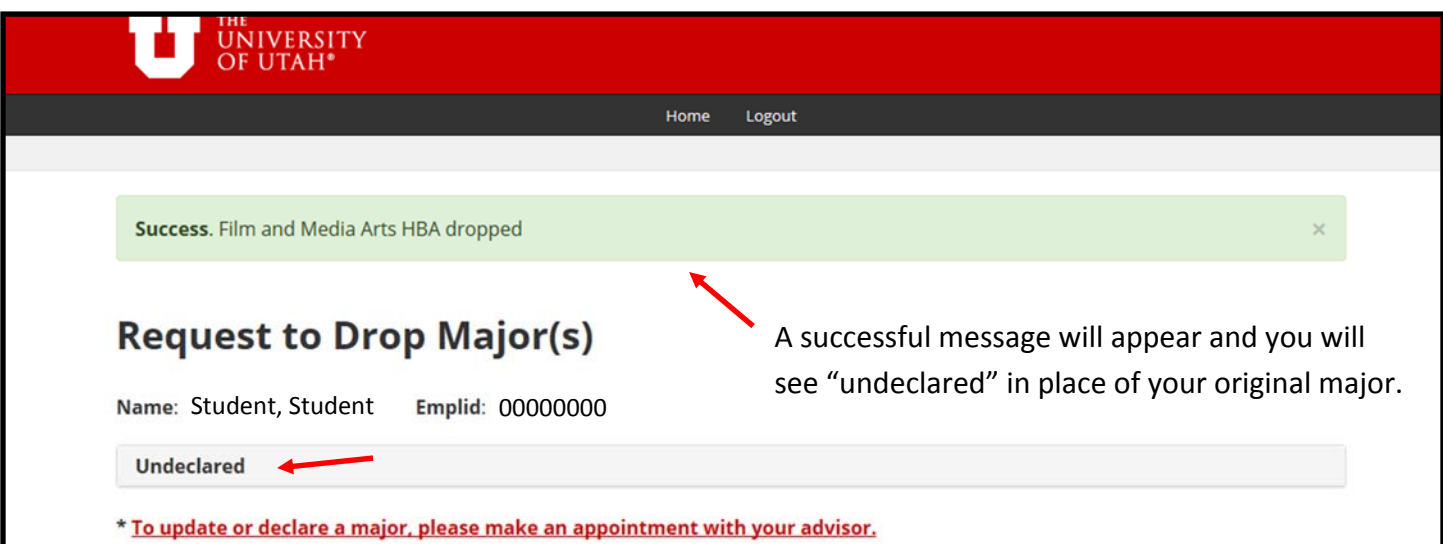

# **Drop Major (Active in two or more majors)**

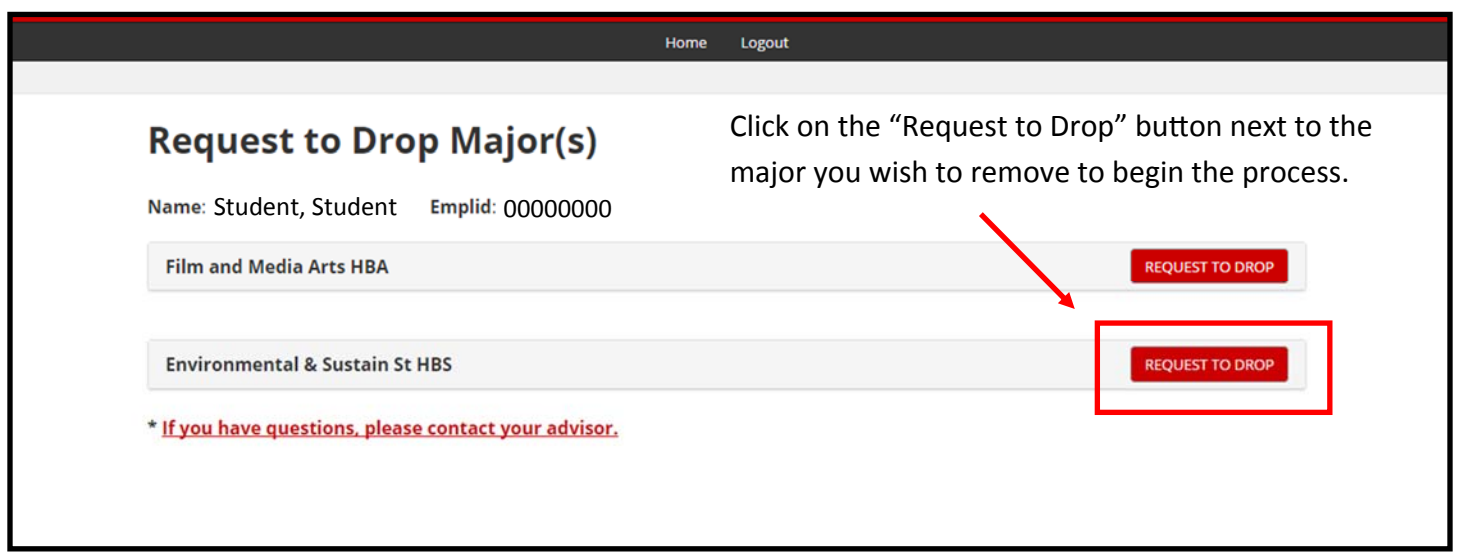

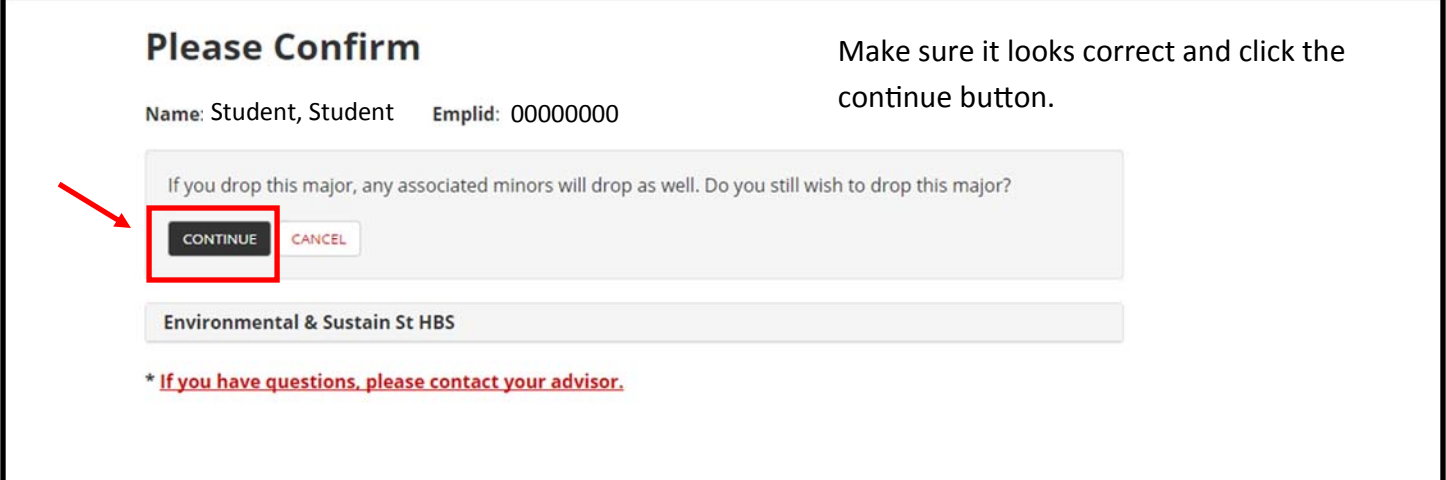

<u> 1989 - Johann Stein, markin fan it ferstjer fan it ferstjer fan it ferstjer fan it ferstjer fan it ferstjer</u>

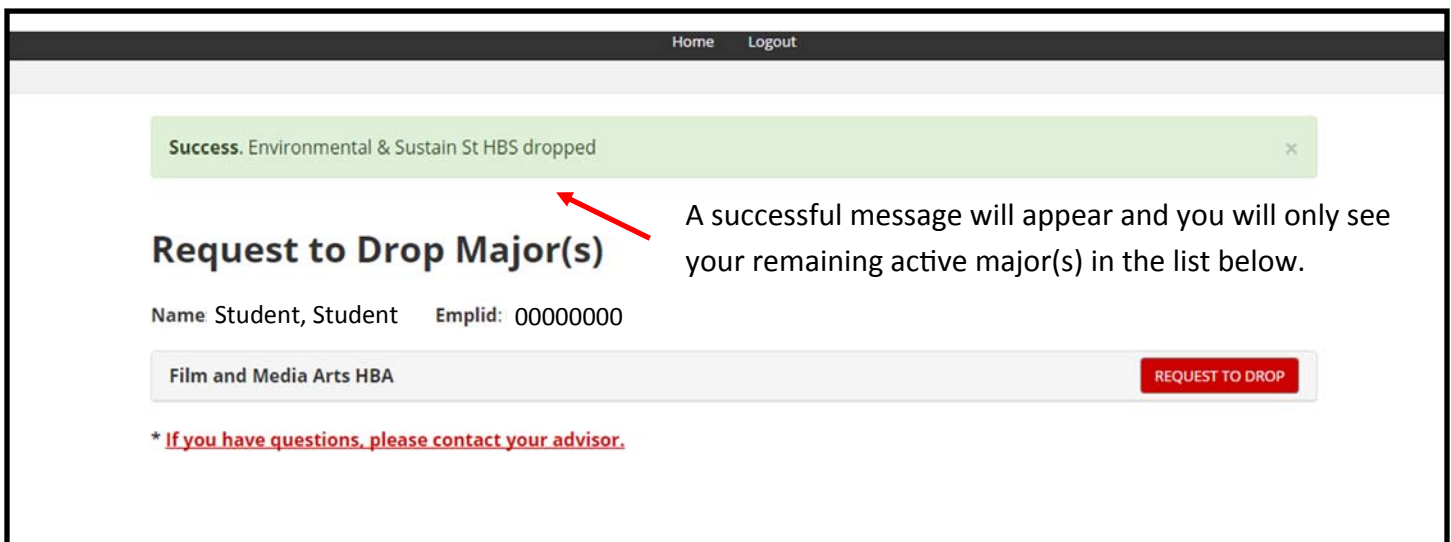